**SE-UNSA Section académique de REIMS** Maison des syndicats rez de chaussée (locaux de l'UNSA) 15 boulevard de la paix B.P. 30149 - 51055 REIMS cedex

03 26 88 25 53 ac-reims@se-unsa.org http://sections.se-unsa.org/reims

# **FICHE PRATIQUE ADHERENTS**

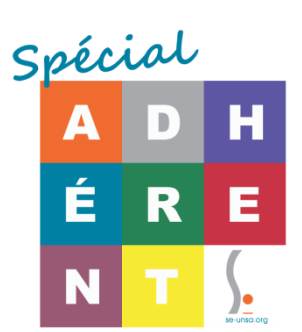

# **Le point sur les changements carrière dus au PPCR**

**PPCR : Parcours Professionnel Carrière et Rémunération.** 

**Cette fiche va tenter de vous donner des points de repères, complémentaires aux informations que nous vous avons déjà données. Nous nous apercevons, par vos appels ou mails que vous vous posez encore beaucoup de questions.** 

**Nous allons tenter de vous expliquer le plus clairement possible ce qui se passe en cette rentrée (votre reclassement au 1er septembre 2017) et durant cette année scolaire.**

**N'hésitez surtout pas à nous contacter pour d'autres informations si nécessaire. Ce dossier PPCR est un peu technique et il est vrai qu'il n'est parfois pas très simple de s'y retrouver.**

**Le premier conseil que l'on peut vous donner est d'oublier le système en place jusqu'à maintenant… un peu comme quand on est passé des francs aux euros…** 

**C'est un peu déstabilisant mais c'est désormais un nouveau dispositif qui va gérer notre carrière.**

**Jean-Michel ALAVOINE, secrétaire académique**

**Rémunération : Gardez en tête que quel que soit le numéro de l'échelon, ce qui compte c'est l'indice qui y est associé car c'est l'indice qui fait la rémunération.**

La montée dans les échelons devient **automatique** (sur i-prof, c'est écrit ancienneté. Pas de panique, puisqu'il n'y a plus les 3 rythmes d'avancement, le mot ancienneté ne se compare pas à l'ancien système).

#### **3 grades** :

- **Classe Normale** : possibilité de gagner un an (boost) aux 6èmes et 8èmes échelons
- Hors classe : toujours 7 échelons. Un 8<sup>ème</sup> est créé mais le premier disparait, donc 7 échelons positionnés différemment, le nouveau 7<sup>ème</sup> va plus haut en indice.
- **Classe exceptionnelle** : nouveau

# **Les échelons : le reclassement au 1er septembre**

## **Tous les enseignants intègrent la nouvelle grille au 1er septembre 2017 : c'est le reclassement.**

## **1/ Pour le reclassement dans la classe normale** :

- Je garde mon échelon, avec la même ancienneté (= report) et je changerai au moment prévu (nouvelles durées).
- Mais si j'ai déjà dépassé la nouvelle durée dans l'échelon, je passe à l'échelon suivant. Ceci apparaitra plus tard sur la paie, sans doute octobre avec régularisation bien sûr.

## *>> Nouvelles durées dans les échelons (automatique = ancienneté)*

- Echelon 1 : 1 an (stagiaire)
- Echelon 2 : 1 an
- Echelon 3 : 2 ans
- Echelon 4 : 2 ans
- Echelon 5 : 2,5 ans
- Echelon 6 : 3 ans\*
- Echelon 7 : 3 ans
- Echelon 8 : 3,5 ans\*
- Echelon 9 : 4 ans
- Echelon 10 : 4 ans

## *>> Pour plus de détails :*

[http://sections.se-unsa.org/reims/IMG/pdf/PPCR\\_Tout\\_ou\\_presque\\_sur\\_l\\_avancement\\_2.pdf](http://sections.se-unsa.org/reims/IMG/pdf/PPCR_Tout_ou_presque_sur_l_avancement_2.pdf)

**2/ Pour le reclassement à la Hors-Classe :** On baisse d'un numéro d'échelon, mais pas de panique ! Car on ne baisse pas d'indice. (voir au dessus). Il y a report d'ancienneté dans l'échelon. Les durées dans les échelons à la Hors-Classe ont toujours été automatiques.

# *>> Pour plus de détails en fonction de votre corps:*

[http://sections.se-unsa.org/reims/IMG/pdf/PPCR\\_Tout\\_ou\\_presque\\_sur\\_l\\_avancement\\_2.pdf](http://sections.se-unsa.org/reims/IMG/pdf/PPCR_Tout_ou_presque_sur_l_avancement_2.pdf)

# **3/ Concrètement, comment vérifier mon reclassement dans i-Prof**

#### *>> La première étape consiste par aller dans son i-Prof*

#### **Votre dossier I-Prof est mis à jour :**

- Avec le nouvel échelon (dans dossier > carrière > corps/grade/échelon)

- La date de passage au suivant (dans perspectives > promotions).

## *Si l'échelon mis à jour indique un "accès par reclassement" au 01/09/2017, mon ancienneté dans l'échelon est conservée (il y a un "report")*

- *Par exemple, si je suis au 9 depuis 3 ans, je suis reclassé au 9 au 1/9/2017 avec 3 ans de report d'ancienneté dans l'échelon.*

*>> Comment voir la durée de mon report ? >> reportez-vous à la fiche jointe.*

#### **>> Si après vérification sur votre i-prof, il subsiste un doute sur votre reclassement, contactez nous en nous indiquant :**

Votre ancien échelon …… Date de votre ancien échelon ……………………… Classe normale ou Hors classe

Nous ferons les vérifications. Envoi par mail ou par la fiche navette adhérent que vous trouverez dans votre pochette adhérent.

# **Les Rendez-vous de carrière**

L'inspection qui se passait précédemment de façon aléatoire durant notre carrière est maintenant précisément cadrée dans le temps : c'est le "rendez-vous de carrière".

# **Qui est concerné en 2017-2018 ?**

- En 2017-2018, le rendez-vous concernera donc les enseignants qui seront "boostables" **l'année suivante** pour gagner un an dans leur **échelon de la classe normale.**

C'est à dire les collègues :

 - passés au 6ème entre le 1-9-2016 et 31-8-2017 - passés au 8ème entre le 1-3-2016 et 31-3-2017

30% des collègues auront le boost d'un an.

- Le Rendez-vous de carrière au **9 ème échelon pour passer à la Hors classe** :

Attention, les collègues promouvables à la Hors classe sont aux échelons 9, 10 et 11 … mais le RV de carrière est positionné au 9ème échelon au bout de la première année.

Il y aura des contingents tout comme actuellement. Il est prévu que le barème tienne compte majoritairement de l'ancienneté dans les échelons à partir de la 2<sup>ème</sup> année dans le 9<sup>ème</sup> échelon. Mais les modalités sont encore en discussion au ministère.

# **FAQ :**

*J'ai été inspecté.e l'an passé, puis-je être inspecté.e cette année encore ?* OUI, c'est un nouveau système avec des RV réguliers, placés dans le temps au même moment pour tous selon l'échelon.

*Suis-je prévenu.e de la visite de l'inspectrice-teur ?* Oui. Un mois à l'avance. Vous aurez aussi un document préparatoire à la visite à envoyer (non obligatoire, mais nous conseillons vivement de le faire). La navette des documents de retour de visite prend ensuite un peu de temps puisque la possibilité de mettre des commentaires est donnée à l'enseignant. Concrètement les visites se feront d'octobre à juin. Le passage accéléré possible (boost) sera prononcé l'année suivante en CAPD ou CAPA qu'en octobre de l'année suivante.

# **Passage à la classe exceptionnelle**

Autre nouveauté du PPCR, un 3e grade doit être créé : **la classe exceptionnelle**. Ce grade est accessible, aux collègues qui sont à la hors-classe. Les modalités d'accès sont encore en discussions. Il permet encore une progression dans la carrière.

Pendant la phase transitoire, les collègues doivent candidater par dossier remis avant décembre. Seront favorisés les collègues qui cumulent au moins 8 ans de fonctions particulières. Néanmoins accessible à ceux qui seront au 7<sup>ème</sup> échelon de la hors-classe. [Les détails/classe exceptionnelle](http://sections.se-unsa.org/reims/IMG/pdf/PPCR_Tout_ou_presque_sur_la_classe_exceptionnelle.pdf)

Dès que nous avons des informations stabilisées sur la classe exceptionnelle, et les modalités de candidature, nous organiserons un temps d'aide à la constitution de votre candidature

# **NOS LIENS UTILES**

- [Fiche synthétique SE-unsa](http://sections.se-unsa.org/51/IMG/pdf/page_Synthese_PPCR.pdf)
- [Fiche synthétique sur le site ministériel](http://cache.media.education.gouv.fr/file/09_-_septembre/55/5/2017_Notice_RV_carriere_seule_V3_804555.pdf)
- Nouvelles grilles de rémunération